# CMSC201 Computer Science I for Majors

Lecture 20 – Recursion

## Last Class We Covered

- Python's standard library
- Importing modules
- "Random" numbers
  - Pseudo randomness
  - Seeding the RNG
  - Generating random numbers/choices
    - Three different methods

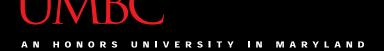

## Any Questions from Last Time?

## Today's Objectives

- To introduce recursion
- To better understand the concept of "stacks"

- To begin to learn how to "think recursively"
  - To look at examples of recursive code
  - Summation, factorial, etc.

## Introduction to Recursion

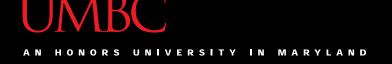

#### What is Recursion?

- In computer science, recursion is a way of thinking about and solving problems
- It's actually one of the central ideas of CS

 In recursion, the solution depends on solutions to smaller instances of the <u>same</u> problem

# Recursive Solutions

- When creating a recursive solution, there are a few things we want to keep in mind:
  - 1. We need to break the problem into smaller pieces of itself
  - 2. We need to define a "base case" to stop at
  - 3. The smaller problems we break down into need to eventually reach the base case

## Normal vs Recursive Functions

- So far, we've had functions call other functions
  - For example, main() calls the square() function

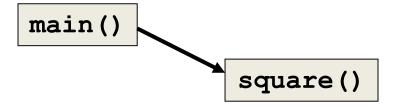

A recursive function, however, calls itself

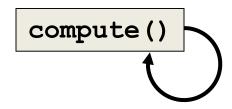

## Why Would We Use Recursion?

- In computer science, some problems are more easily solved by using recursive methods
- For example:
  - Traversing through a directory or file system
  - Traversing through a tree of search results
  - Some sorting algorithms recursively sort data
- For today, we will focus on the basic structure of using recursive methods

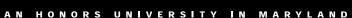

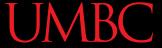

## Toy Example of Recursion

```
def compute(intInput):
    print(intInput)
    if (intInput > 2):
        compute(intInput-1)

def main():
    compute(50)
```

This is where the recursion occurs.

You can see that the **compute()** function calls itself.

What does this program do?

This program prints the numbers from 50 down to 2.

## Visualizing Recursion

- To understand how recursion works, it helps to visualize what's going on.
- Python uses a stack to keep track of function calls

A stack is an important computer science concept

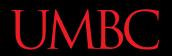

## **Stacks**

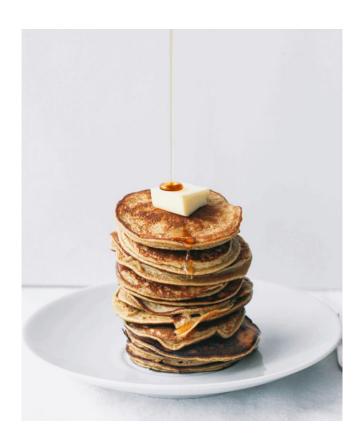

#### Stacks

- A stack is like a bunch of lunch trays in a cafeteria
- It has only two operations:
  - Push
    - You can push something onto the top of the stack
  - Pop
    - You can pop something off the top of the stack

Let's see an example stack in action.

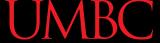

## Stack Example

- The diagram below shows a stack over time
- We perform two pushes and two pops

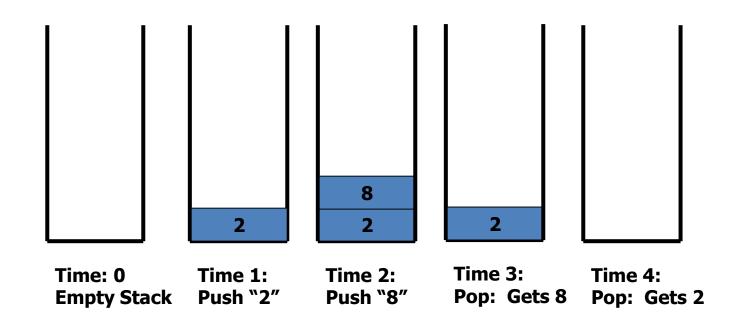

## Stack Details

In computer science, a stack is a
 last in, first out (LIFO) data structure

- It can store any type of data, but has only two operations: push and pop
- Push adds to the top of the stack, hiding anything else on the stack
- Pop removes the top element from the stack

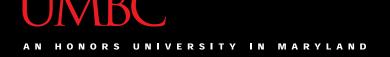

## Stack Details

- The nature of the pop and push operations also means that stack elements have a natural order
- Elements are removed from the stack in the reverse order to the order of their addition
  - The lower elements are those that have been in the stack the longest

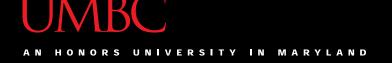

#### Stacks and Functions

When you run your program, the computer creates a stack for you

- Each time you call a function, the function is pushed onto the top of the stack
- When the function returns or exits, the function is popped off the stack

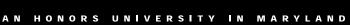

## Stacks and Functions Example

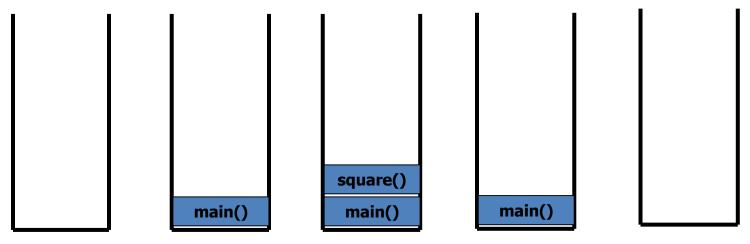

Time: 0 **Empty Stack** 

**Time 1:** Push: main()

**Time 2:** Push: square()

**Time 3:** Pop: square() returns a value. method exits.

**Time 4:** Pop: main() returns a value. method exits.

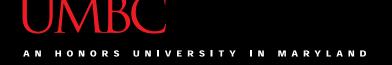

## Stacks and Recursion

 If a function calls itself recursively, you push another call to the function onto the stack

 We now have a simple way to visualize how recursion really works

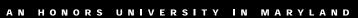

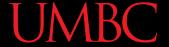

## Toy Example of Recursion

```
def compute(intInput):
    print(intInput)
    if (intInput > 2):
        compute(intInput-1)

def main():
    compute(50)

main()
Now,
```

Here's the code again.

Now, that we understand stacks, we can visualize the recursion.

## UMBC

## Stack and Recursion in Action

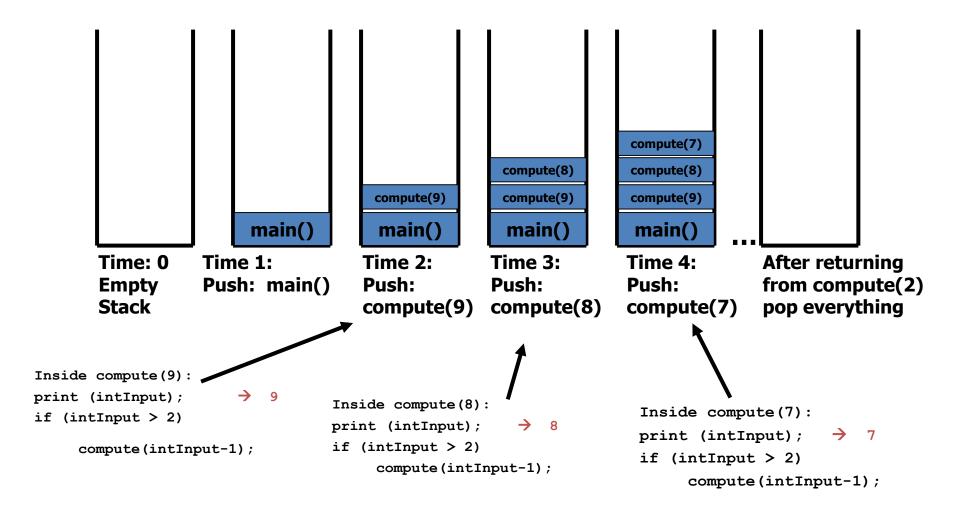

## **Defining Recursion**

## "Cases" in Recursion

- A recursive function must have two things:
- At least one base case
  - When a result is returned (or the function ends)
  - "When to stop"
- At least one recursive case
  - When the function is called again with new inputs
  - "When to go (again)"

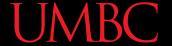

## Terminology

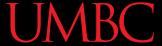

```
def f(n):
    if n == 1:
        return 1
    else:
        return f(n + 1)

Find f(5)
```

We have a base case and a recursive case. What's wrong?

The recursive case should call the function on a *simpler input*, bringing us closer and closer to the base case.

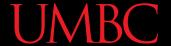

```
def f(n):
  if n == 0:
  return 0
  else:
  return 1 + f(n - 1)
Find f(0)
Find f(1)
Find f(2)
Find f(100)
```

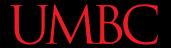

```
def f(n):
  if n == 0:
   return 0
  else:
   return n + f(n - 1)
f(3)
3 + f(2)
3 + 2 + f(1)
3 + 2 + 1 + f(0)
3 + 2 + 1 + 0
6
```

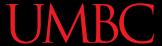

• 
$$4! = 4 \times 3 \times 2 \times 1 = 24$$

Does anyone know the value of 9! ?

• 362,880

Does anyone know the value of 10! ?

How did you know?

• 
$$9! = 9 \times 8 \times 7 \times 6 \times 5 \times 4 \times 3 \times 2 \times 1$$

• 
$$10! = 10 \times 9 \times 8 \times 7 \times 6 \times 5 \times 4 \times 3 \times 2 \times 1$$

• 
$$10! = 10 \times 9!$$

• 
$$n! = n \times (n-1)!$$

That's a recursive definition!

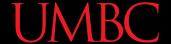

```
def fact(n):
 return n * fact(n - 1)
fact(3)
3 * fact(2)
3 * 2 * fact(1)
3 * 2 * 1 * fact(0)
3 * 2 * 1 * 0 * fact(-1)
```

What did we do wrong?

What is the base case for factorial?

#### **Announcements**

Project 1 is/was due Wednesday

- Homework 8 is/was released Wednesday night
  - Last homework of the semester
  - Due the Wednesday before Thanksgiving
    - Plan ahead!